Министерство науки и высшего образования Российской Федерации Федеральное государственное бюджетное образовательное учреждение высшего образования «Владимирский государственный университет имени Александра Григорьевича и Николая Григорьевича Столетовых»  $(BJITY)$ 

Институт Искусств и художественного образования

УТВЕРЖДАЮ: Директор института Институт искусств и Ульянова Л. Н. 0612300 W  $20 \lambda v$  r

# РАБОЧАЯ ПРОГРАММА ДИСЦИПЛИНЫ «ИНФОРМАЦИОННЫЕ ТЕХНОЛОГИИ В ИСКУССТВЕ И КУЛЬТУРЕ»

направление подготовки / специальность

44.03.01 «ПЕДАГОГИЧЕСКОЕ ОБРАЗОВАНИЕ»

направленность (профиль) подготовки

"ИЗОБРАЗИТЕЛЬНОЕ ИСКУССТВО"

**БАКАЛАВРИАТ** 

г. Владимир

2020

## **1. ЦЕЛИ ОСВОЕНИЯ ДИСЦИПЛИНЫ**

Цель освоения дисциплины «Информационные технологии в искусстве и культуре» являются: - изучение спектра компьютерных программ (графических редакторов) необходимых для профессиональной деятельности будущего специалиста в области дизайна;

- овладение навыками применения полученных знаний на практике в соответствии с поставленными целями и задачами;

- формирование представления о спектре современных информационных технологий, методах хранения, обработки и передачи информации.

Задачи: научить ориентироваться в современном программном обеспечении,

необходимом для дальнейшей профессиональной деятельности;

- сформировать общее представление о многообразии графических форматов и цветовых моделей и научить осуществлять их выбор сообразно поставленным целям и задачам;

- сформировать общее представление об экспортировании и импортировании текстовых файлов и графических изображений;

- сформировать общее представление о специфике, разнообразии и структуре компьютерной графики;

- научить применять инструменты растровой и векторной графики, использовать слоимаски и альфа-каналы, как инструменты коррекции;

- дать базовые знания по подготовке к печати и сохранению файлов

## **2. МЕСТО ДИСЦИПЛИНЫ В СТРУКТУРЕ ОПОП**

Дисциплина «Информационные технологии в искусстве и культуре» относится к вариативной части.

## **3. ПЛАНИРУЕМЫЕ РЕЗУЛЬТАТЫ ОБУЧЕНИЯ ПО ДИСЦИПЛИНЕ**

Планируемые результаты обучения по дисциплине, соотнесенные с планируемыми результатами освоения ОПОП (компетенциями и индикаторами достижения компетенций)

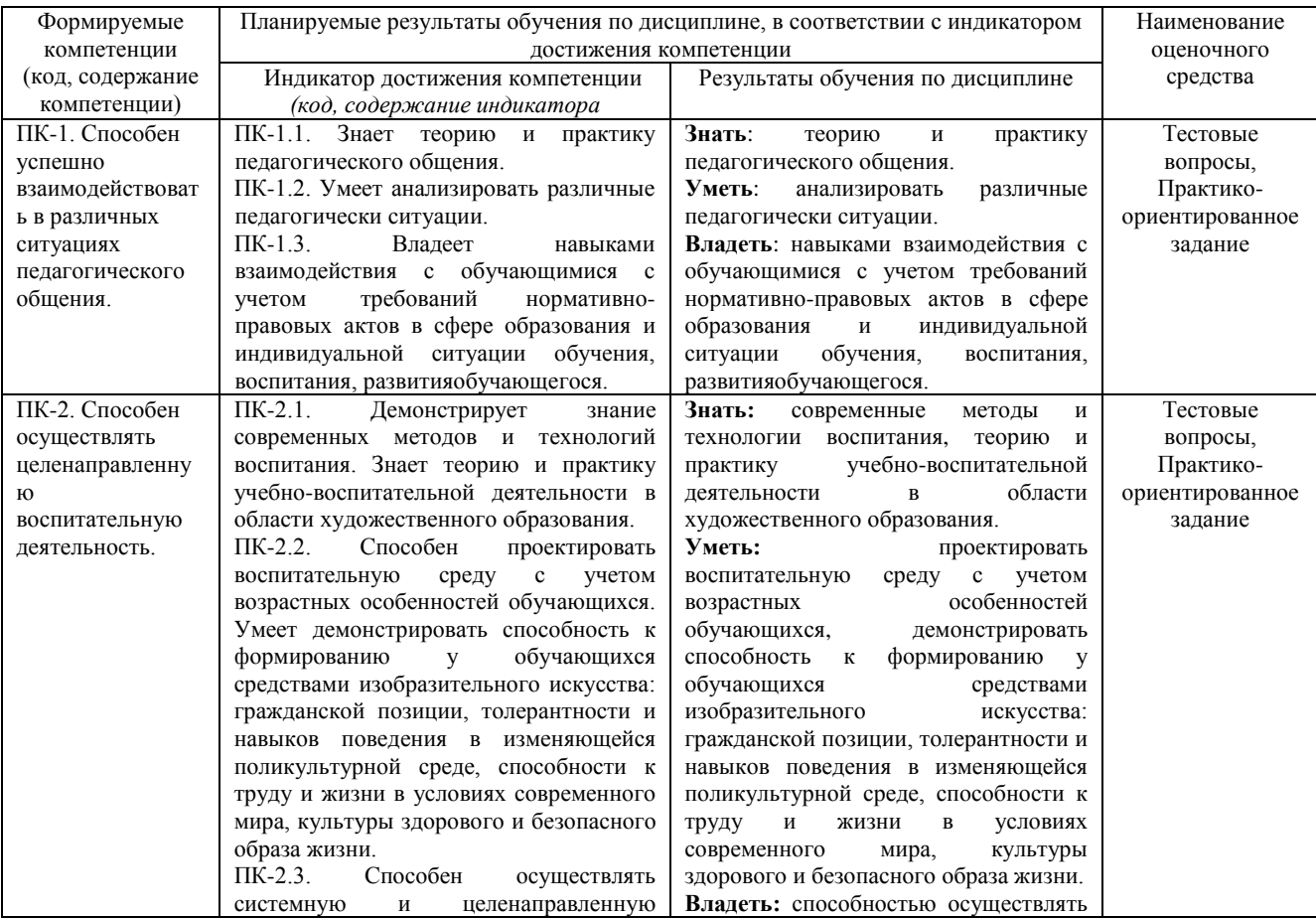

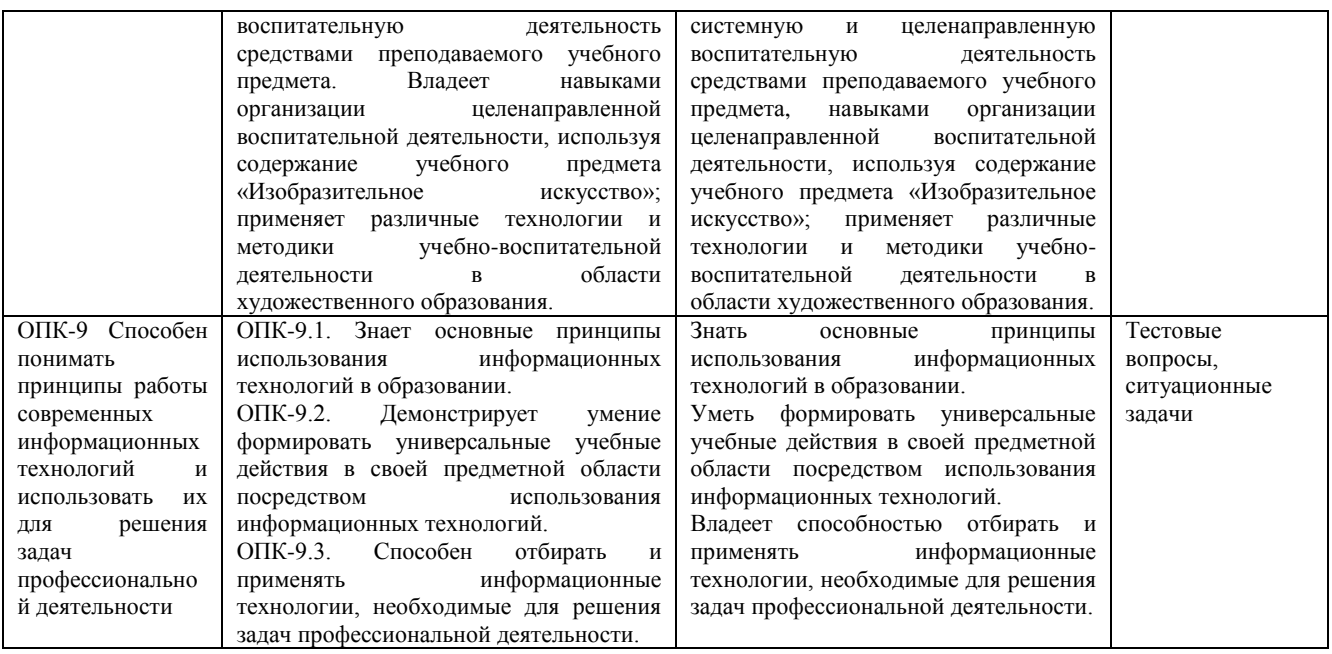

## **4. ОБЪЕМ И СТРУКТУРА ДИСЦИПЛИНЫ**

Трудоемкость дисциплины составляет 4 зачетных единиц, 144 часа.

#### **Тематический план форма обучения – очная**

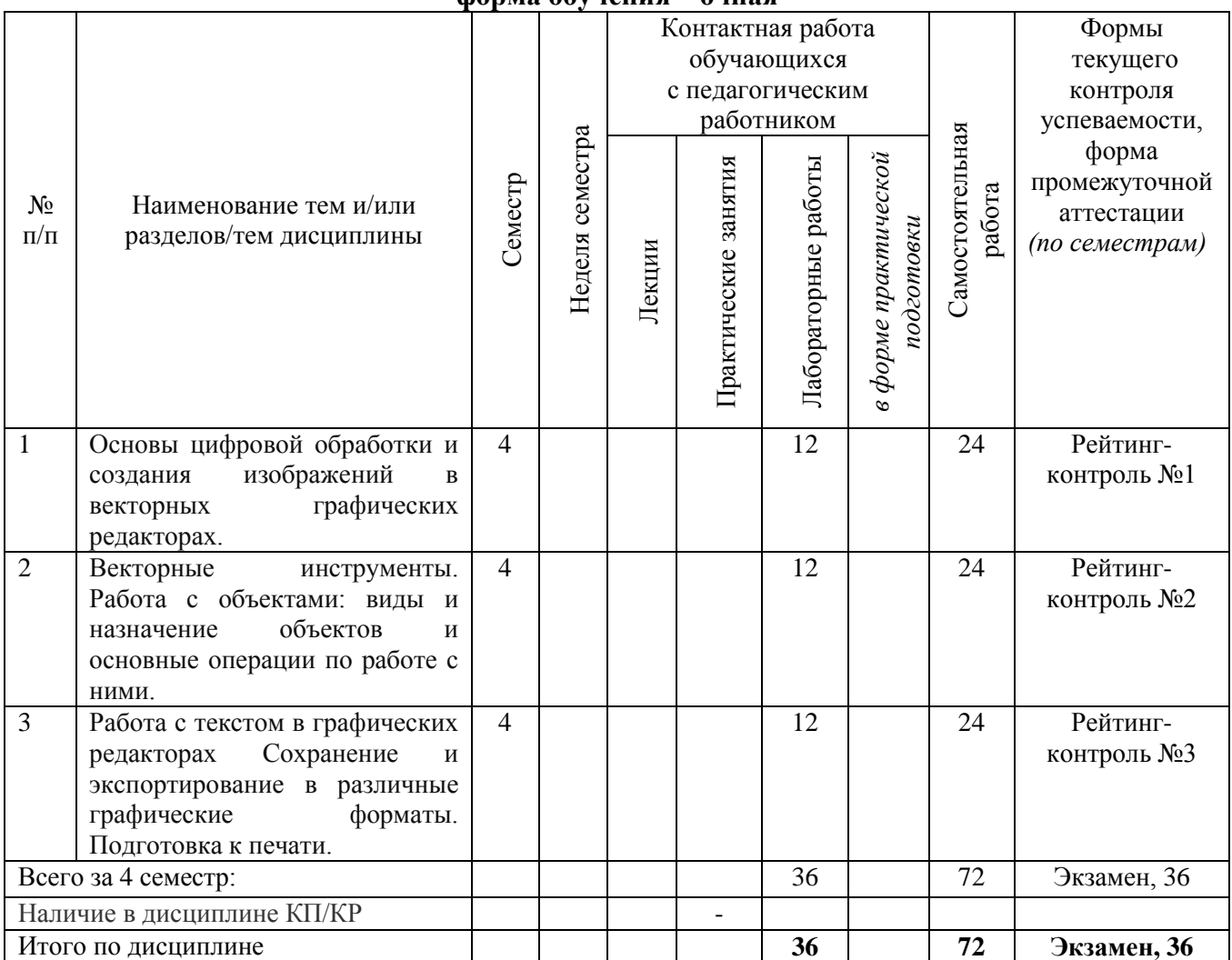

#### **Содержание лабораторных занятий по дисциплине**

Раздел I. Основы цифровой обработки и создания изображений в растровых графических редакторах.

Тема 1. Основы обработки цифровых изображений.

Обработка, хранение и передача информации. Графические редакторы: назначение и общая характеристика. Основы растровой и векторной графики. Форматы графических изображений Тема 2. Цветовые пространства (модели). Аддитивные и субтрактивные цветовые модели. Особенности идентификации цвета в различных цветовых пространствах. Характеристики цвета: яркость, насыщенность, тон. Кодировка цветов в различных системах.

Тема 3. Профессиональные графические редакторы: интерфейс, установки и настройки. Растровые инструменты. Тоновая и цветовая коррекция изображений

Работа с цветом и каналами Работа со слоями: стили слоёв, слои-маски, заливочные и корректирующие слои.

Тема 4. Основные элементы интерфейса графических редакторов. Базовые настройки характеристик изображения. Размеры, формат, разрешение. Гистограмма. Инструменты цветокоррекции.

Тема 5. Работа с выделением объектов. Замена фона. Создание коллажей. Эффекты слоя. Режимы смешивания слоев. Коррекция цифрового шума. Работа со светотенью.

## **5. ОЦЕНОЧНЫЕ СРЕДСТВА ДЛЯ ТЕКУЩЕГО КОНТРОЛЯ УСПЕВАЕМОСТИ, ПРОМЕЖУТОЧНОЙ АТТЕСТАЦИИ ПО ИТОГАМ ОСВОЕНИЯ ДИСЦИПЛИНЫ И УЧЕБНО-МЕТОДИЧЕСКОЕ ОБЕСПЕЧЕНИЕ САМОСТОЯТЕЛЬНОЙ РАБОТЫ СТУДЕНТОВ**

#### **4 семестр**

## **Вопросы рейтинг-контроля Рейтинг-контроль №1:**

1.Профессиональные графические редакторы, их отличительные особенности и сфера применения.

2.Растровая графика и изображения. Параметры, средства создания, достоинства и недостатки растровых изображений.

3.Векторная графика и изображения. Параметры, средства создания, достоинства и недостатки векторных изображений.

4.Векторная графика. Параметры, отличительные особенности и специфика, достоинства и недостатки векторных изображений.

#### **Рейтинг-контроль №2:**

- 1. Интерфейс профессиональных графических редакторов.
- 2. «Горячие» клавиши.
- 3. Методы и инструменты выделения пикселей.
- 4. Пиксельные инструменты.
- 5. Интерфейс профессиональных редакторов.
- 6. «Горячие» клавиши.
- 7. Методы и инструменты.
- 8. Векторные инструменты.

**Рейтинг-контроль №3:**

1. Интерфейс профессиональных графических редакторов.

2. Методы и инструменты выделения пикселей.

- 3. Пиксельные инструменты.
- 4. Тоновая и цветовая коррекция изображений.
- 5. Интерфейс профессиональных редакторов.
- 6. Методы и инструменты выделения.
- 7. Векторные инструменты.

8. Тоновая и цветовая коррекция изображений.

9. Векторные инструменты: векторные формы и контуры, инструменты векторных форм.

10. Векторные инструменты: инструменты векторных контуров (Pen), палитра Paths.

11. Сохранение и экспортирование изображений.

12. Возможности программы Adobe Photoshop для работы над Web-дизайном.

#### **Вопросы к экзамену**:

1. Среда Windows: оконный интерфейс, главное командное меню, палитра Windows. «Горячие клавиши».

2. Профессиональные программы двухмерной графики. Установки и настройки программы.

3. Главное командное меню: краткий обзор. Палитра инструментов и другие палитры.

4. Открытие, импорт, сохранение и печать файлов. Палитра History и инструменты группы History Brush.

5. Пиксельные инструменты: методы и инструменты выделения, масштабирования и перемещения на экране, кадрирование.

6. Пиксельные инструменты: рисующие инструменты и панель параметров для них.

7.Пиксельные инструменты: заполняющие инструменты, инструменты ретуши. Трансформирование изображений.

#### **Задания для самостоятельной работы студентов**

Необходимо создать серию абстрактных композиций, целью выполнения которых является демонстрация возможностей использования растровых инструментов и владения студентом этими инструментами в зависимости от поставленных задач.

Серия должна состоять из 3 – 5 работ, формата А4 (любой ориентации), цветовая модель RGB, resolution 150 dpi. Обязательно необходимо презентовать возможности различных режимов наложения пикселей, кистей (в т.ч. авторских), инструментов ретуши и заполнения. Желательно включить в композицию самостоятельно созданные градиенты и текстуры. Возможно использование как монохромного фона так и изображения или его части. Композиции должны быть сохранены в форматах PSD и JPEG (качество 10 – 12)

Необходимо создать серию абстрактных композиций, целью выполнения которых является демонстрация возможностей использования векторных инструментов и владения студентом этими инструментами в зависимости от поставленных задач.

Серия должна состоять из 3 – 5 работ, формата А4 (любой ориентации), цветовая модель RGB, resolution 150 dpi. Обязательно необходимо презентовать возможности различных режимов наложения пикселей, кистей (в т.ч. авторских), инструментов ретуши и заполнения. Желательно включить в композицию самостоятельно созданные градиенты и текстуры. Возможно использование как монохромного фона так и изображения или его части. Композиции должны быть сохранены в форматах PSD и JPEG (качество 10 – 12)

Фонд оценочных материалов (ФОМ) для проведения аттестации уровня сформированности компетенций обучающихся по дисциплине оформляется отдельным документом.

## **6. УЧЕБНО-МЕТОДИЧЕСКОЕ И ИНФОРМАЦИОННОЕ ОБЕСПЕЧЕНИЕ ДИСЦИПЛИНЫ**

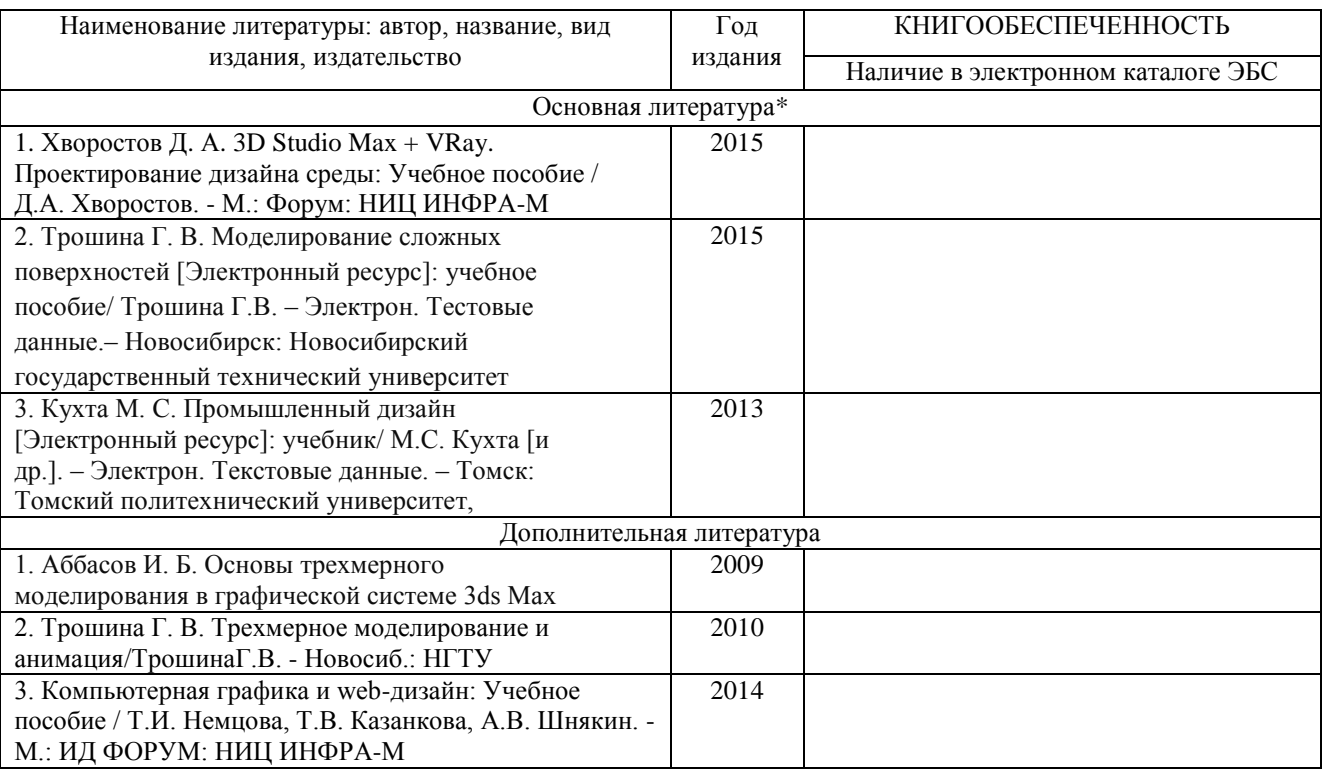

#### **6.1. Книгообеспеченность**

### **6.2 Интернет-ресурсы**

1.http://teachpro.ru/Course/ComputerGraphicAndDesignTheory

2. http://life-prog.ru/komputernaya\_grafika.php

3 http://photoshop.demiart.ru/gfx\_01.shtml

### **7. МАТЕРИАЛЬНО-ТЕХНИЧЕСКОЕ ОБЕСПЕЧЕНИЕ ДИСЦИПЛИНЫ**

Для реализации данной дисциплины имеются специальные помещения для проведения занятий лабораторного типа, групповых и индивидуальных консультаций, текущего контроля и промежуточной аттестации, а также помещения для самостоятельной работы. В них имеются слайды, презентации, видеопособия, образцы печатной (в том числе рекламной) продукции, фотографии и другие медиафайлы. Кроме того, неотъемлемой частью для организации учебного процесса являются стационарные компьютеры, проектор и доска для работы преподавателя.

Перечень используемого лицензионного программного обеспечения:

-Adobe Photoshop,

-Adobe Illustrator,

-3D studio max,

-компас,

-ARCHICAD

Рабочую программу составил

(ФИО, должность, подпись)

доцент Варламова Н. А.

Рецензент

(представитель работодателя) // Касьяненко Е. Г., учитель лицея №35 г. Владимир (место работы, должность, ФИО, подпись)

Программа рассмотрена и одобрена на заседании кафедры "Дизайн, изобразительное искусство и реставрация"

Протокол № 10 от 29.06. 20 года Заведующий кафедрой проф. Михеева Е. П. (ФИО, подпись)

Рабочая программа рассмотрена и одобрена

на заседании учебно-методической комиссии направления 44.03.01 Педагогическое образование (Профиль: "Изобразительное искусство")

Протокол № 10 от 29 06 . 20 года

Председатель комиссии

(ФИО, должность, подпись)

проф. Михеева Е. П.